Презентация – интерактивная игра к уроку литературного чтения во 2 классе (ОС «Школа 2100»). Обобщение по разделу «Сказка мудростью богата».

> *Автор: Мантуленко Елена Владимировна, учитель начальных классов МБОУ СОШ №8 г. Камышина Волгоградской обл.*

#### **Правила игры**

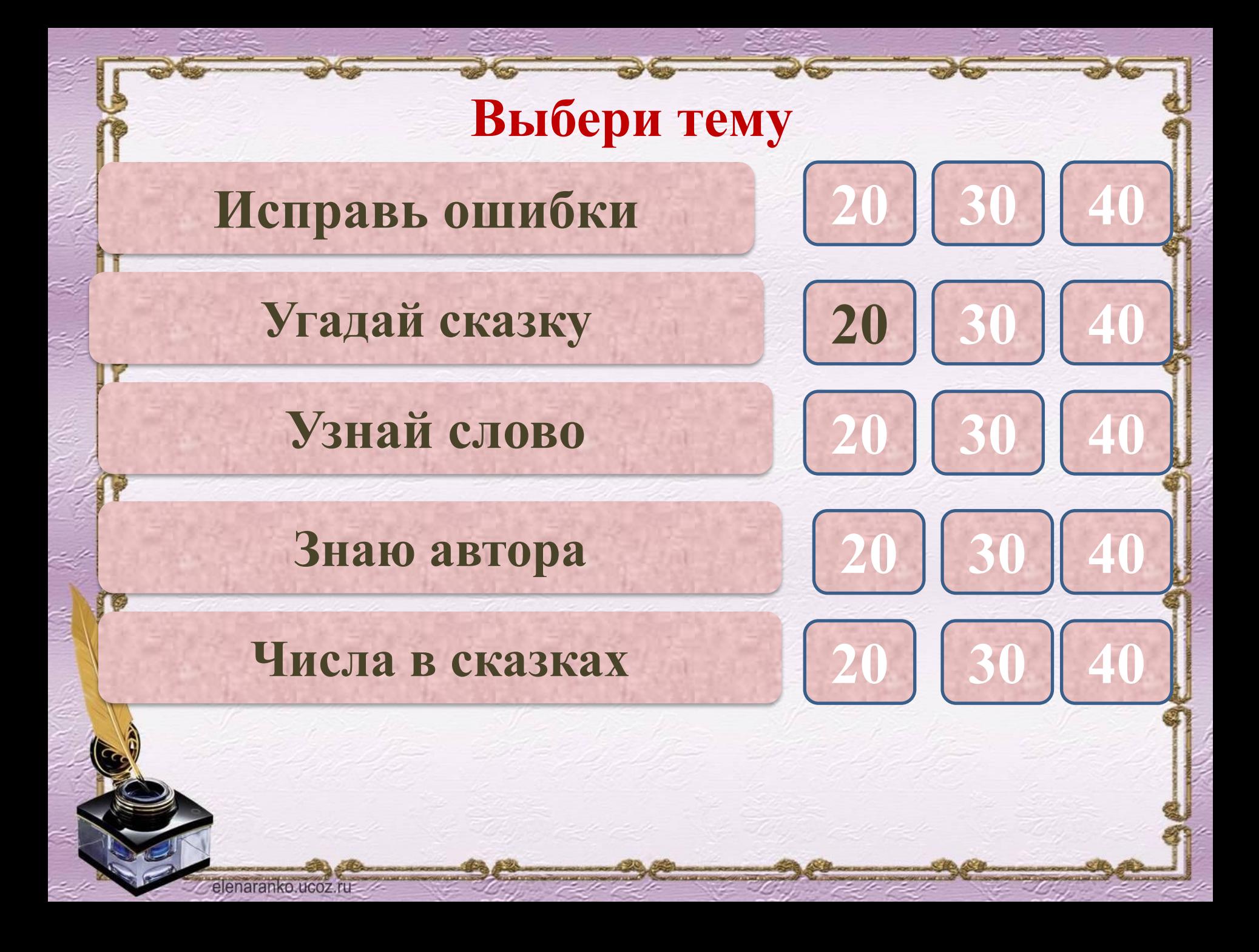

#### **Исправь ошибку в названии сказки**  *Мудрый дедушка*

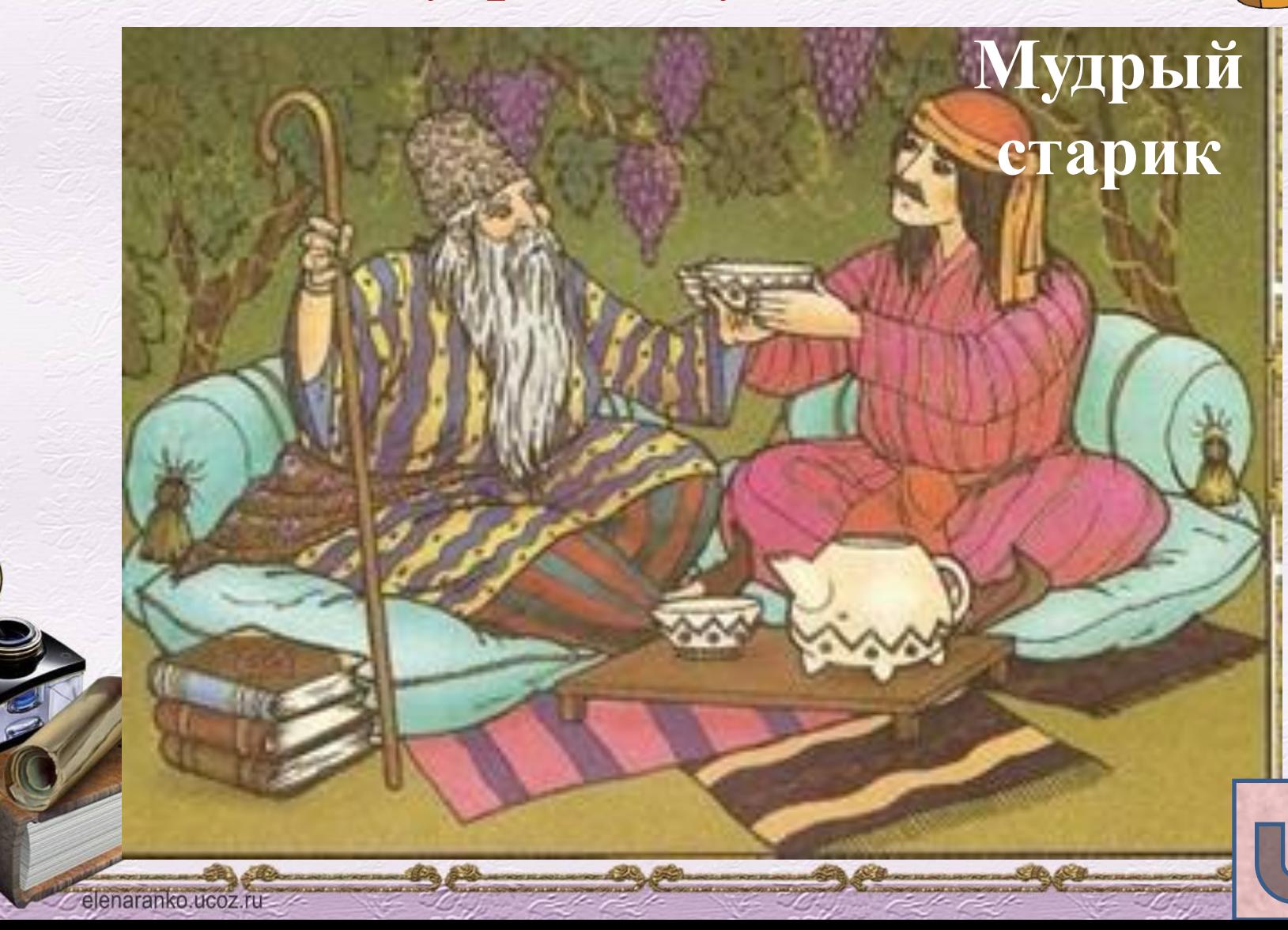

#### **Исправь ошибку в названии сказки**  *Красивая девушка*

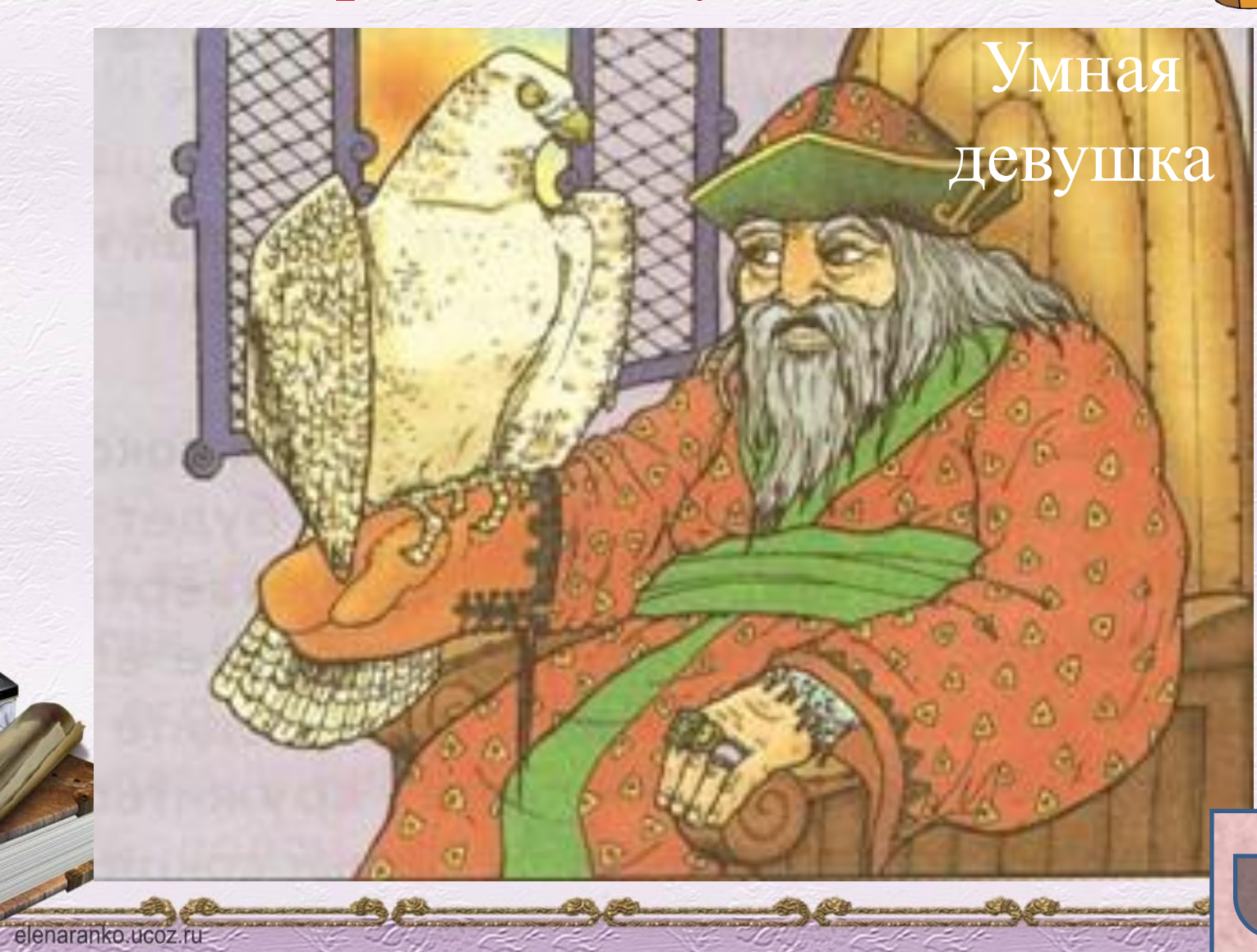

#### **Исправь ошибку в названии сказки**  *Хитрая дева*

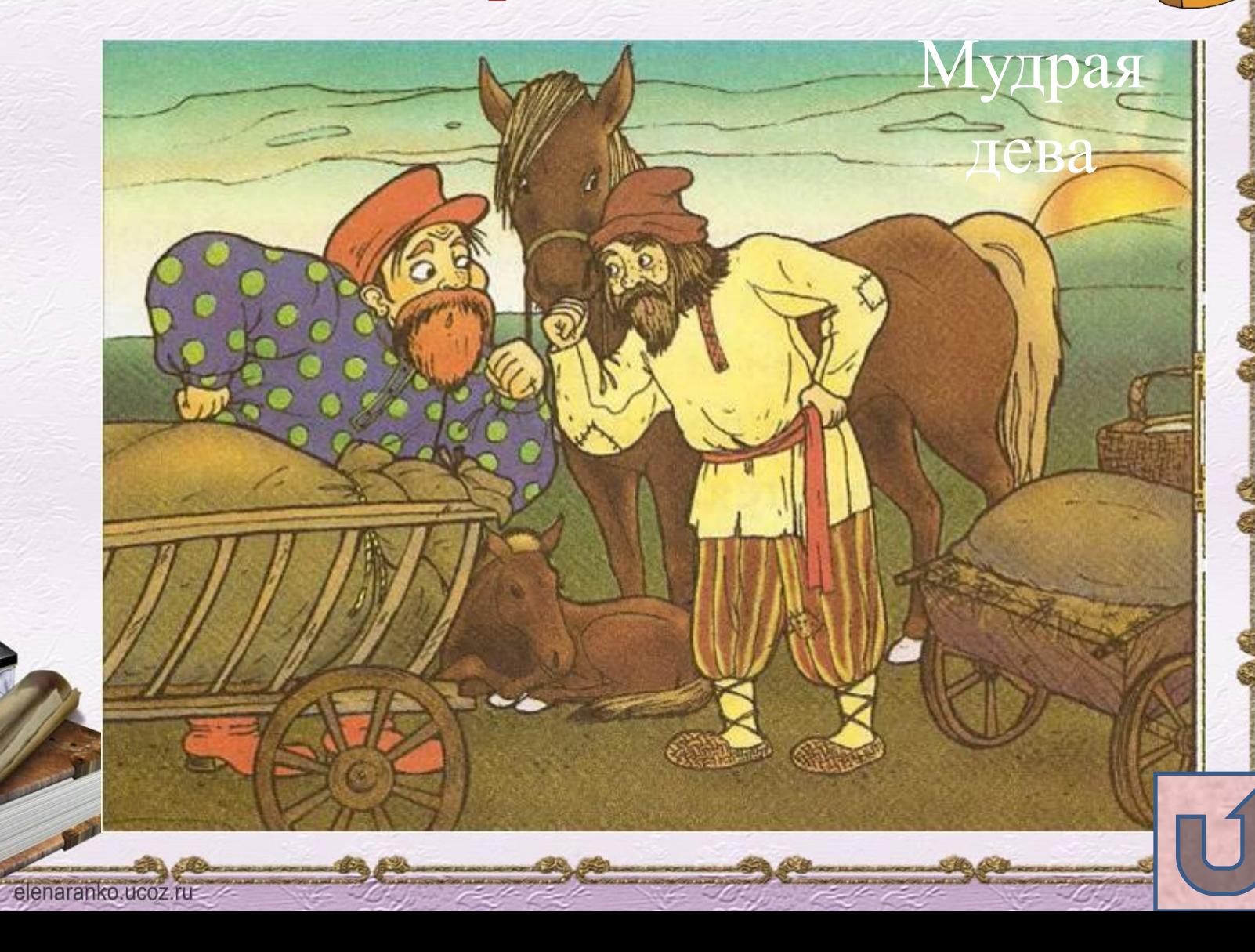

**Узнай сказку:** «И вот стал Болотбек ханом. Был он умным и справедливым, много помогал бедным – раздавал им скот и выдавал одежду из ханской кладовой.»

elenaranko ucoz

киргизская сказка «Мудрая девушка»

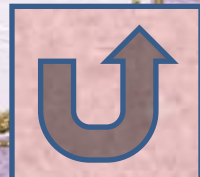

# **Узнай сказку:** «-Видно, и старики бывают полезны. Без них тоже не обойдешься! – сказал падишах и отменил свой жестокий приказ.»

elenaranko ucoz

татарская сказка «Мудрый старик»

**Узнай сказку:** «Шёл он, шёл и пришёл к горному озеру. А у того озера росло большое дерево. «Срублю я это дерево, из него много дров получится» – подумал мальчик.»

elenaranko ucoz

корейская сказка «Честный мальчик»

# Как киргизский народ называет телегу?

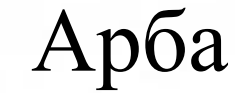

# В сказке старейшины - это ...

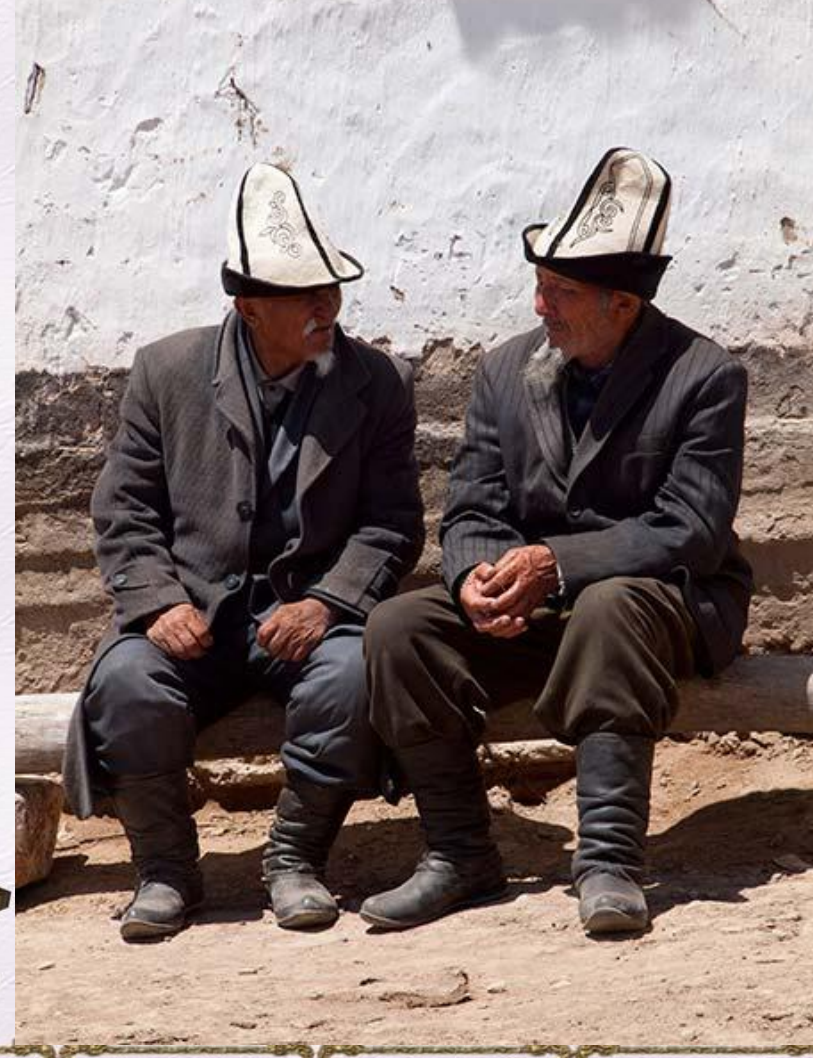

#### Аксакалы

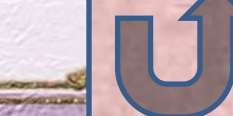

# Профессия Болотбека до выборов в ханы?

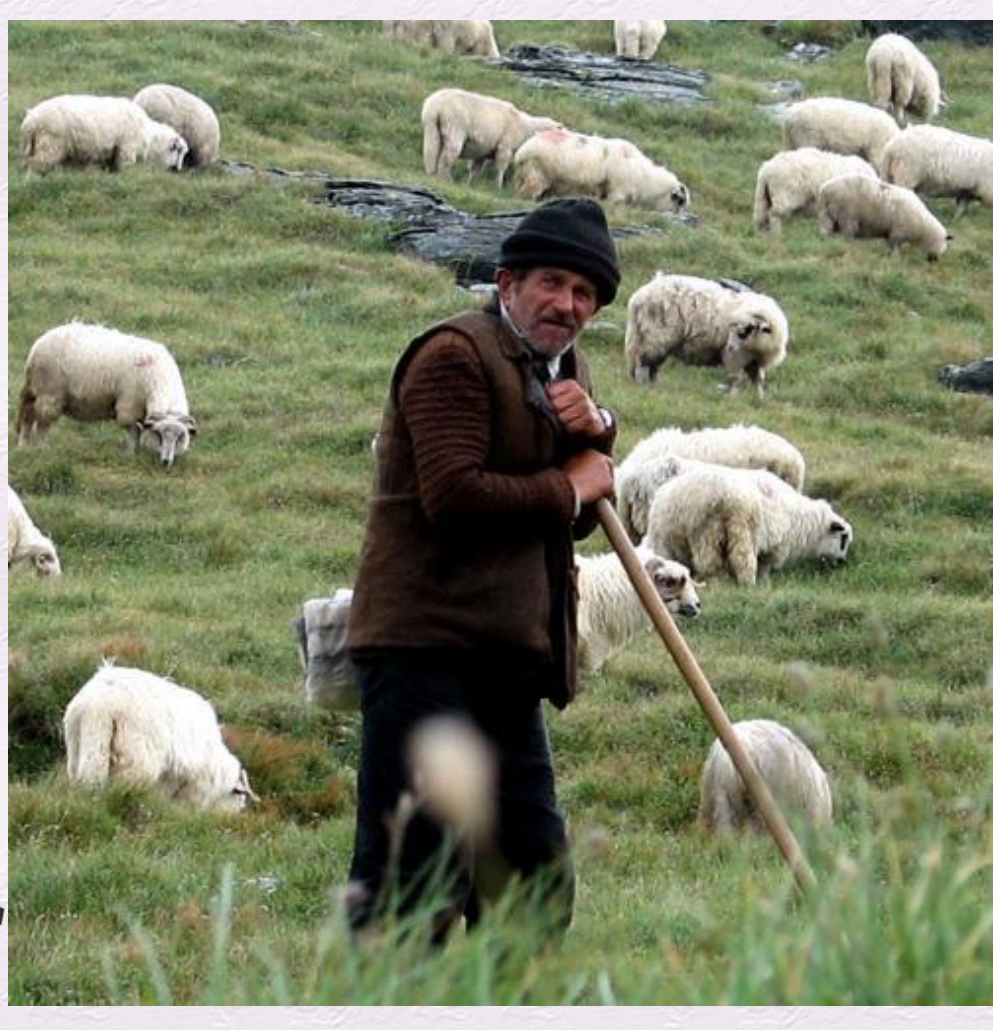

**Пастух**

## Кто автор сказки «Мудрая дева»?

#### Русский народ

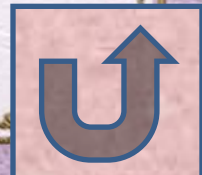

## Назовите автора сказки «Честный мальчик»

#### Корейский народ

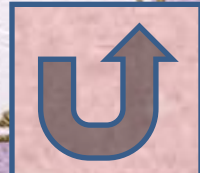

Кто перевел сказку Ивана Франко «Сказка о глупости»?

#### С.Я.Маршак

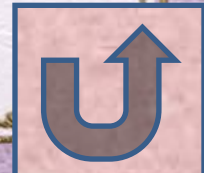

Сколько загадок в сказке «Мудрая дева»?

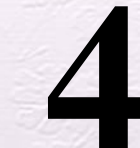

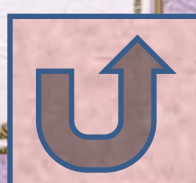

## Сколько калачей съел мужик?

3

Сколько лет было мудрому старику из сказки «Мудрый старик»?

# 70

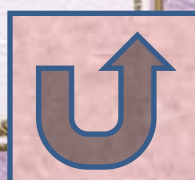

## **Правила игры:**

 1. Нажимаем на данном слайде на кнопку «Начать игру» и оказываемся на слайде **«Выбери тему»** 2. Выбираем понравившуюся тему, цену вопроса и нажимаем на кнопку. 3. По гиперссылке оказываемся на нужном слайде с вопросом, читаем

вопрос и пытаемся ответить.

elenaranko.ucoz.ru

 $\frac{1}{2}$ 

4.Проверяем ответ, нажав кнопку

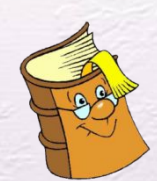

5. Возвращаемся в начало игры по кнопке  $\begin{bmatrix} 1 \\ 1 \end{bmatrix}$  и продолжаем игру.

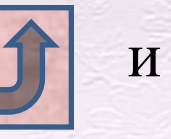

**Начать игру**